$F6$ 

**三、怎么把最近看的股票找出来?**

**票软件时有浏览用户。。和注册用户。。-股识吧**

 $F6$ 

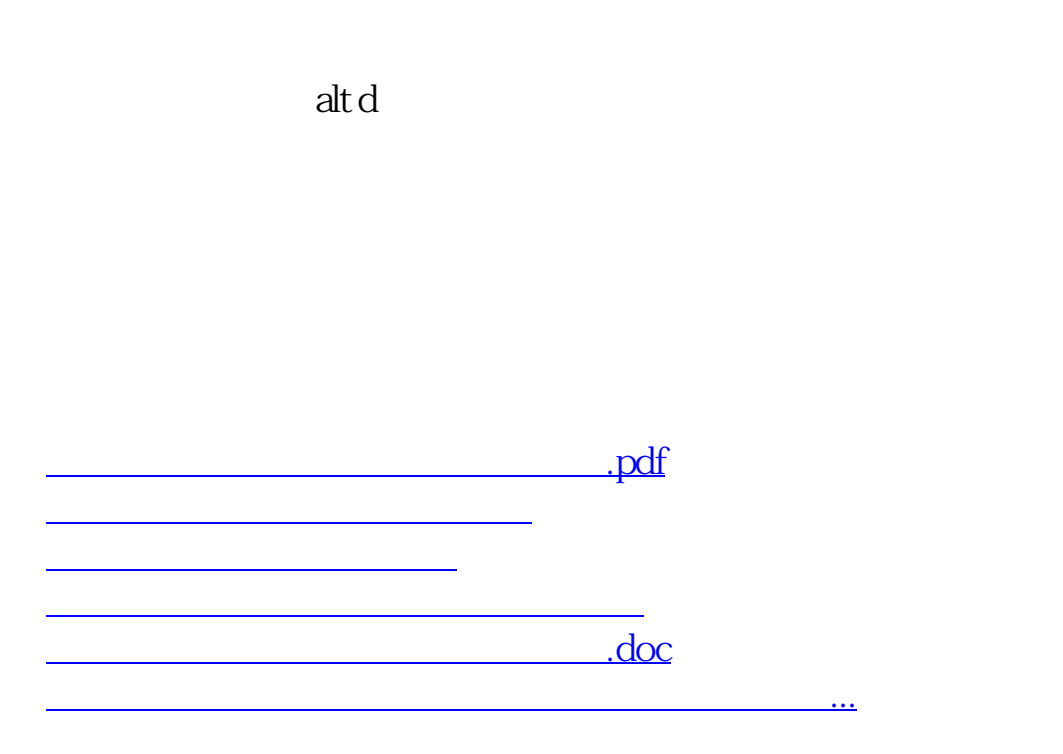

<https://www.gupiaozhishiba.com/article/10159351.html>